# User Guide for Application of Shop Renewal FORM B"

#### Go to the MCGM Web site www.mcgm.gov.in/portal.mcgm.gov.in

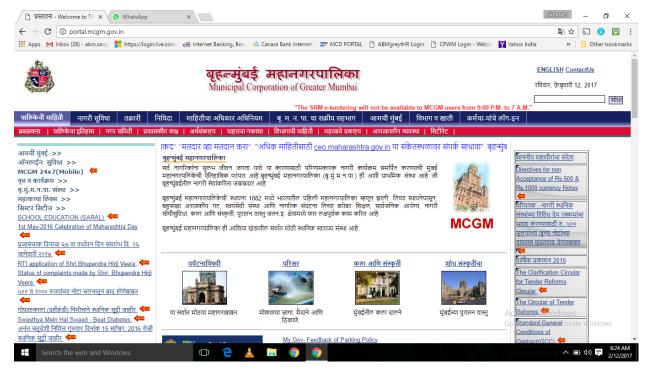

### Click on Citizen Services

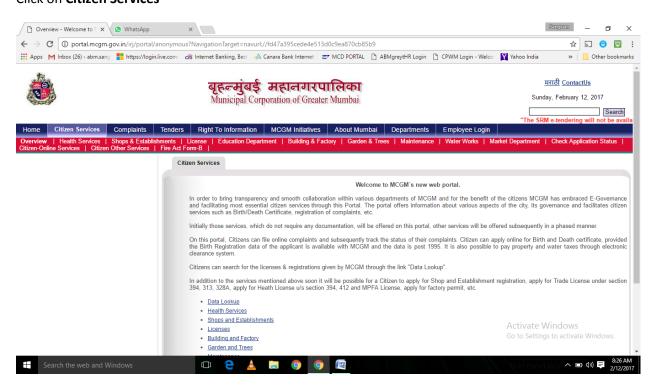

Click on **Shops and Establishment** for required services

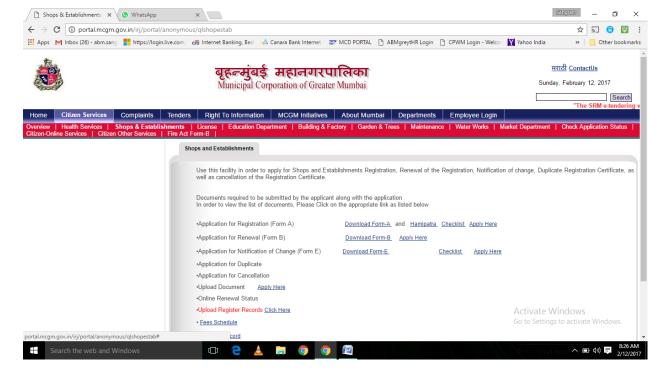

Click on **Download FORM B** for renewal application form

Click on Apply Here against "Application for Renewal (FORM B) to open and fill the application form

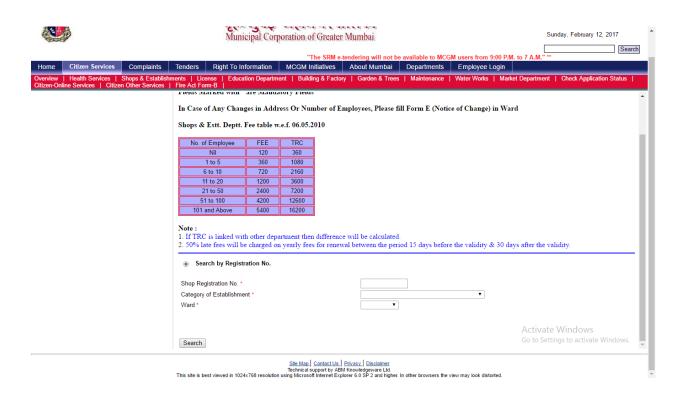

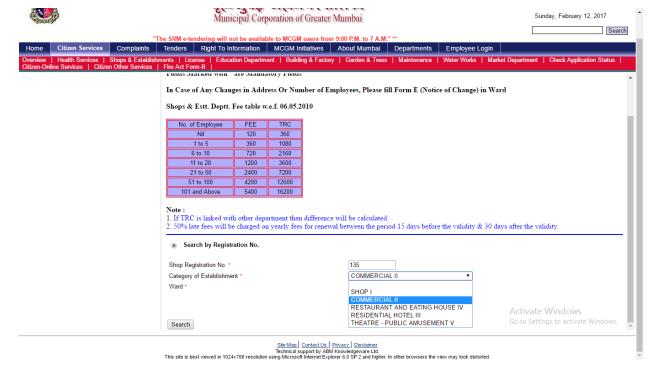

Enter the registration number (9 digit Registration number, for Legacy no's enter only numeric's)

# Select your category of establishment from drop down list

Select your ward from drop down list

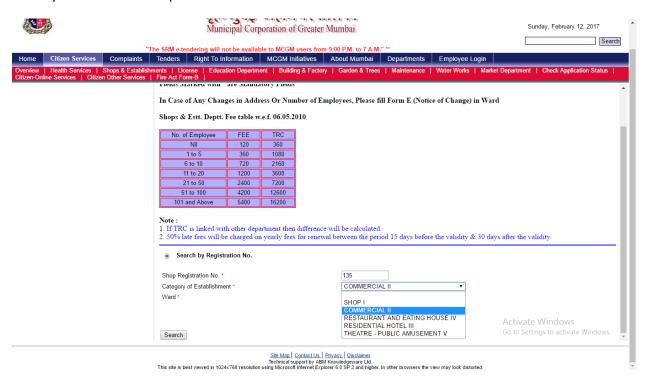

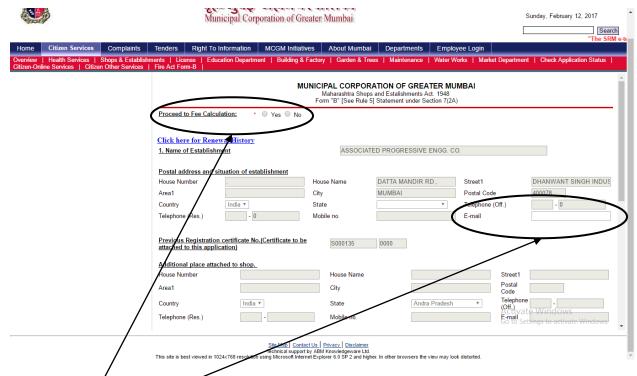

Select "Process to Fees calculation" as yes to process.

# Update your email id if it is not updated

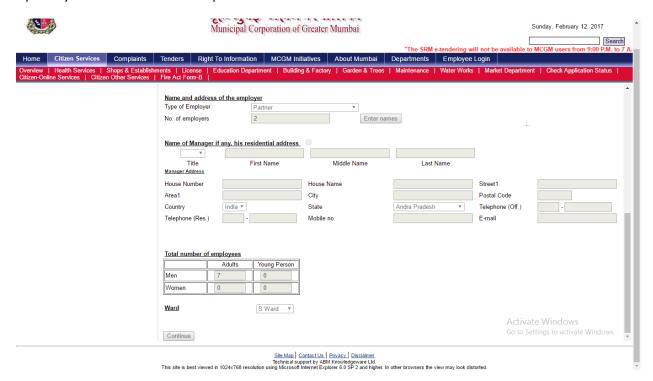

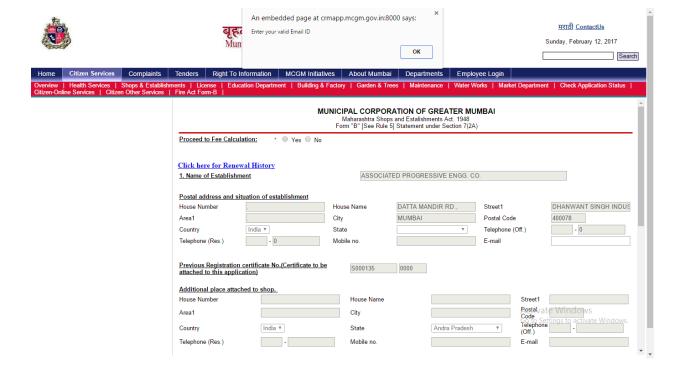

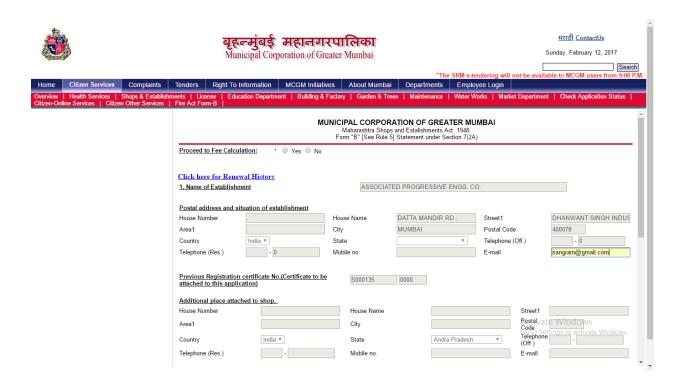

Update your email id if it is not updated

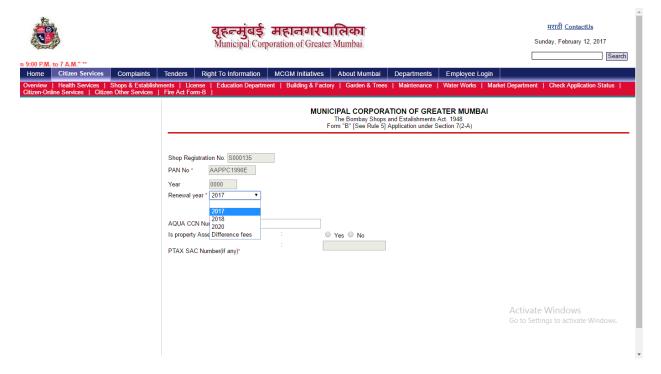

Select renewal period needed. system will continue for fees payment

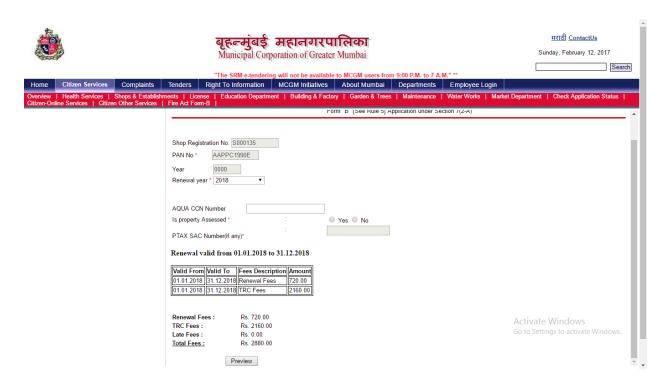

Verify the Renewal fees, TRC fees, Late Fees (If applicable) and total fees. to continue click on Preview

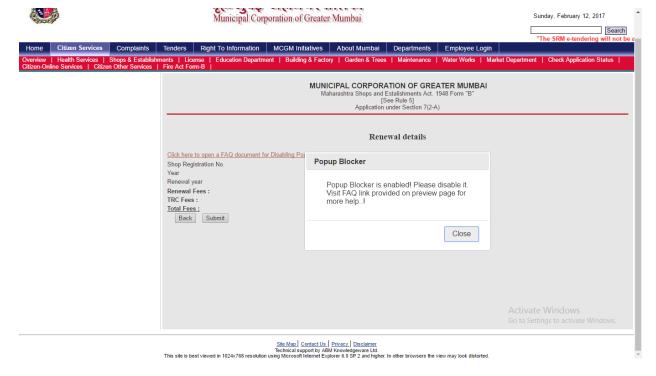

If pop up blocker is enabled system will not continue for online payment. To disable the pop up blocker read the FAQ on top of the page

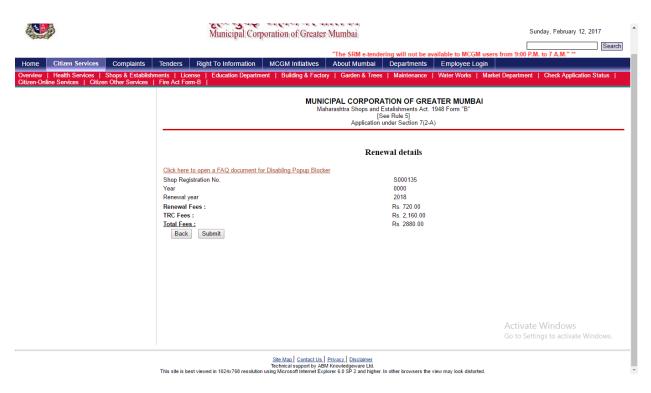

Submit the application for online payment

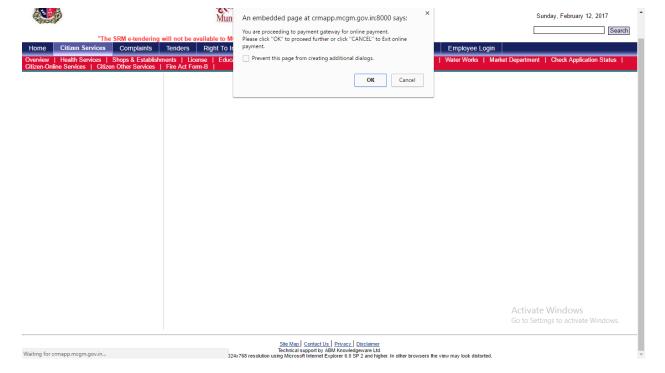

#### On submit click on **Ok** to continue further

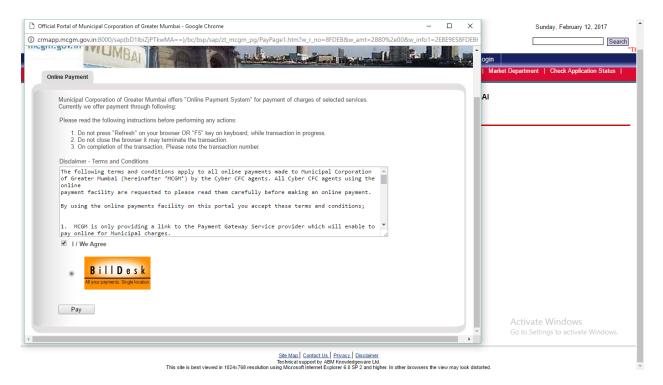

Tick I/We agree and click on Pay

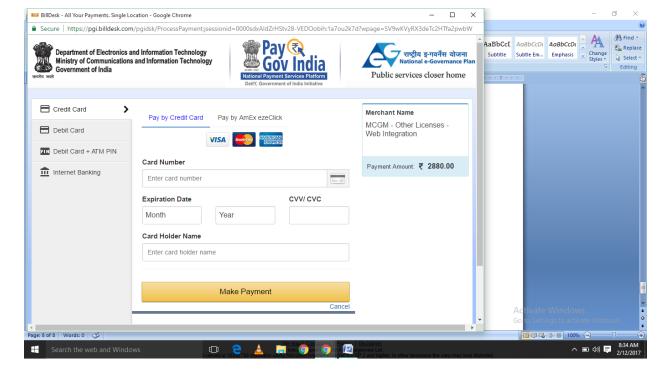

Select appropriate payment methods from given list.

# Confirm the amount and make payment.

On successful payment confirmation message will be displayed on screen with success status.

Note down the Payment Transaction ID further references.

Click on continue. System will generate the Application number.

Click on Print receipt to view and print the receipt

Payment receipt will be email to the given email id.

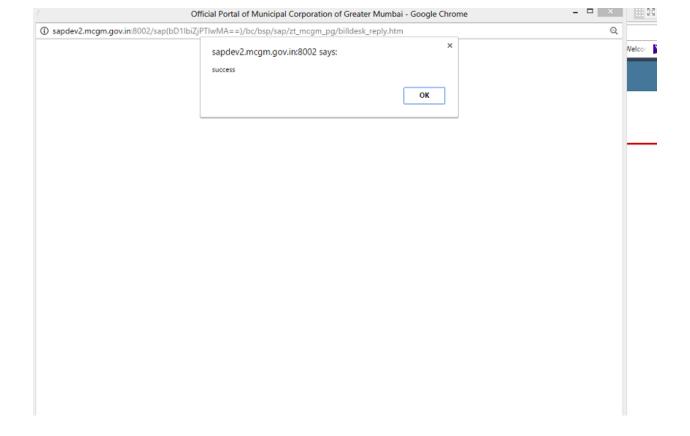

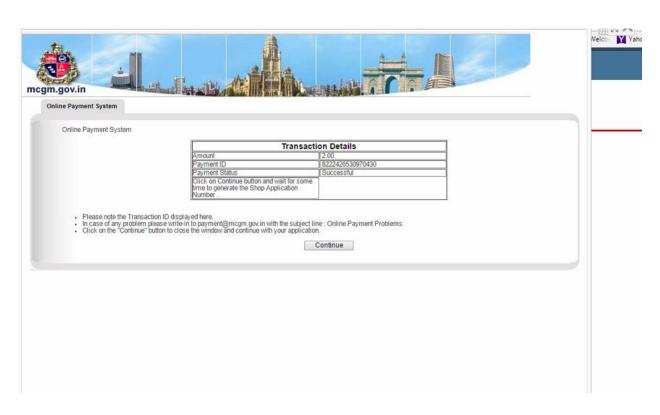

#### Acknowledgement

You Have Successfully Submitted Shop Renewal Application.

Your application number is: 4500030350

Print Receipt Print Certificate

Kindly preserve the application number for future reference.

It is strongly recommended that you should take the PRINT or SAVE your application form shown below for your future reference

Please download Adobe Acrobat 6.0 to view the document below

#### Payment Receipt

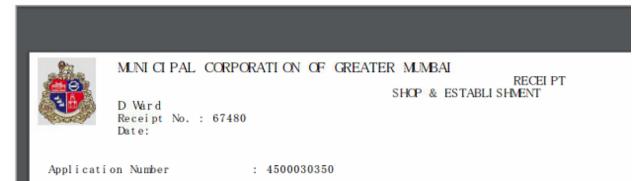

After Successful payment Application number will be generated

Click on Print receipt and Print certificate to print the receipt and certificate

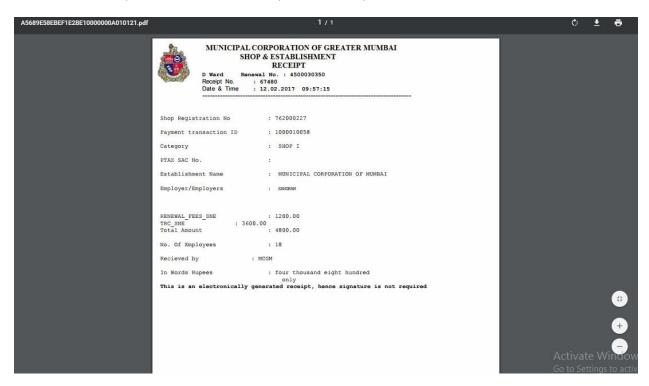

#### FORM D (See Rule 6) नम्ना इ (नियम ६ पहा)

Form B - 4500030350

MAHARASHTRA SHOPS AND ESTABLISHMENTS ACT, 1948 महाराष्ट्र दुकाने व आस्थापना अधिनियम , १९४८ Registration Certificate of Establishment

आस्थापनेचे नोंदणीप्रमाणपत्र

1. Registration No. नॉबपी क्रमांक : 762000227 / SHOP I Ward D

आस्थापनेचे नाव

2.Name of the Establishment : MINICIPAL CORPORATION OF MIMBAI

3. Name of the Employer मालकाचे नाव

SANGRAM MOHANTY

CAR RENTAL

4. Mature of Business व्यवसायाचे स्वरूप

EMOSES ROAD, EMOSES ROAD,

5. Postal Address of

: EMOSES ROAD, MUMBAI, 412214,

the Establishment

आस्थापनेचा डाकचा पता

€. Previous Registration पूर्वीचा नॉंदणी

Certificate No.

Office of the inspector Under Maharashtra Shops and Establishment Act, 1948.

महाराष्ट्र दुकाने व आस्थापना अधिनियम, १९४८ खालील निरीक्षकाचे कार्यालय

It is hereby Certified that the above establishment has been registered as a Under the Maharashtra Shops and Establishments Act, 1948,

SHOP I this 05 day of April, 2016.

SHOP I

याद्वारे प्रमाणित करण्यात येते की, उपरोक्त महाराष्ट्र दुकाने व आस्थापना अधिनियम, १९४८ अन्वये

रोजी नोंदण्यात आली आहे.

म्हणून, दि. 05 April 2016 This is merely a registration certificate and not license and it does not by itself bestow any legality on the structure or confer any right on the employer so far the date and time of

existance of the structure in which this shop/ establishment is

Sd/-Inspector under the Maharashtra Shops and Detablishments lot

This is merely a registration certificate and not license and it does not by itself bestow any legality on the structure or confer any right on the employer so far the date and time of existance of the structure in which this shop/ establishment is located.

Sd/-Inspector under the Maharashtra Shops and Establishments Act, 1948.

महाराष्ट्र दुकाने व आस्थापना अधिनियम, १९४८

Registration of change of information shown above, if any वर दर्शविनेल्या माहितीत काही बदन झाना असेन त्याची नोंदणी

Renewal of Registration नोंदणीचे नतनीकरण

| Year<br>वर्ष             | Receipt Num and Date<br>षावती क्रमांक व दिनांक | Description<br>विवरण        | Fee Paid<br>भरतेते शुल्क |    | Sign of the Inspector Under<br>Mumbai S&E Act 1948<br>मृ.टू. र आ आधीनयम १९४८<br>उत्तरीत निरीक्षकाची सही |
|--------------------------|------------------------------------------------|-----------------------------|--------------------------|----|----------------------------------------------------------------------------------------------------|
| 07.04.2017<br>06.04.2018 | 67480<br>12.02.2017                            | Fee<br>Late Fee<br>Diff Fee | 1200.00<br>0.00<br>0.00  | 18 |                                                                                                    |

User Id: ANONYMOUS Date: 12.02.2017 Time: 09:57:16 Validity of R.C is till 06.04.2018. Renew on or before 22.03.2018

Note: The authenticity of this certificate must be verified from our website http://portal.mcgm.gov.in.

Name of the Employer :